## **Μορφοποίηση κελιών στο Excel**

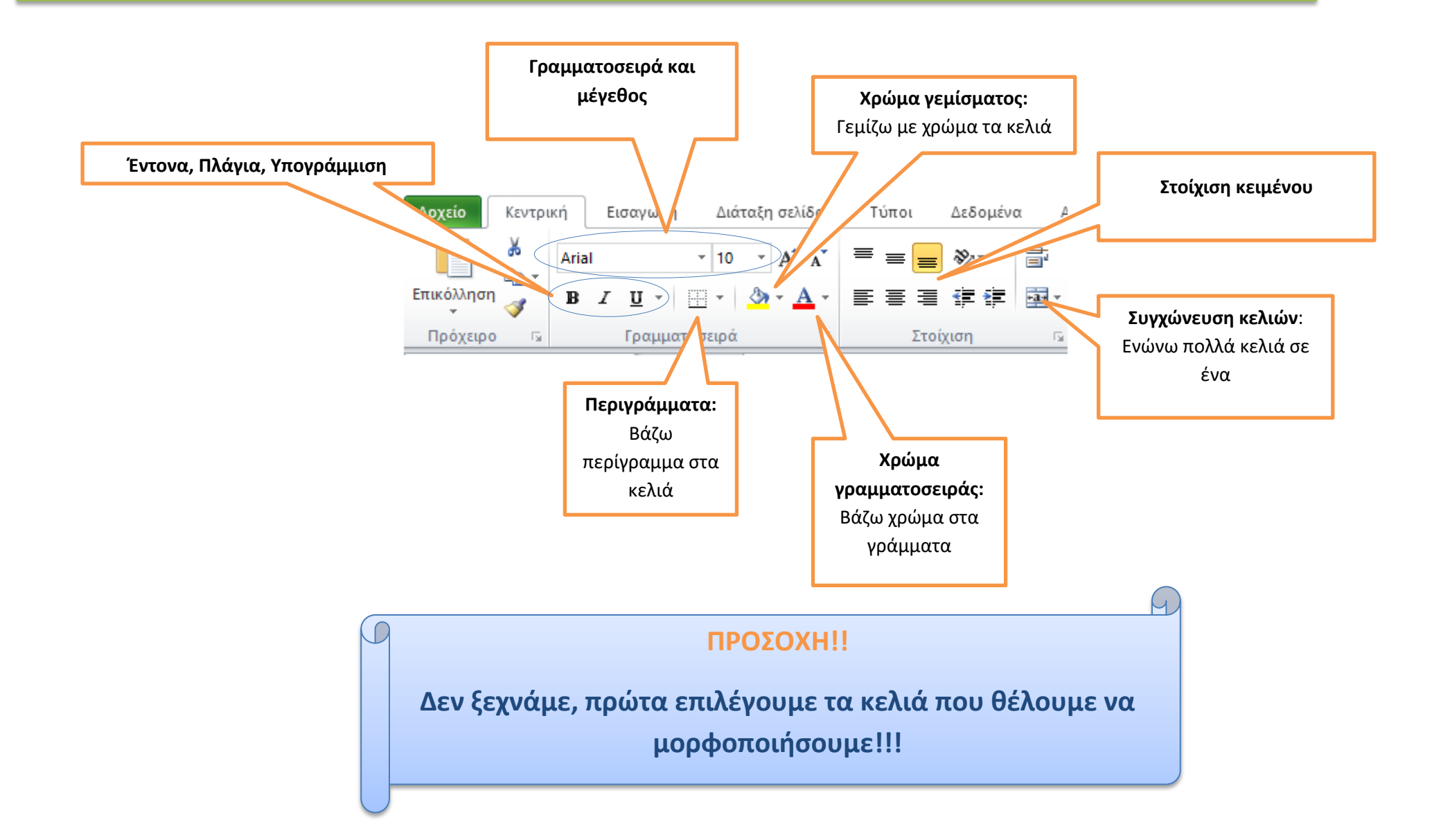